## **Ravvedimento operoso TARES**

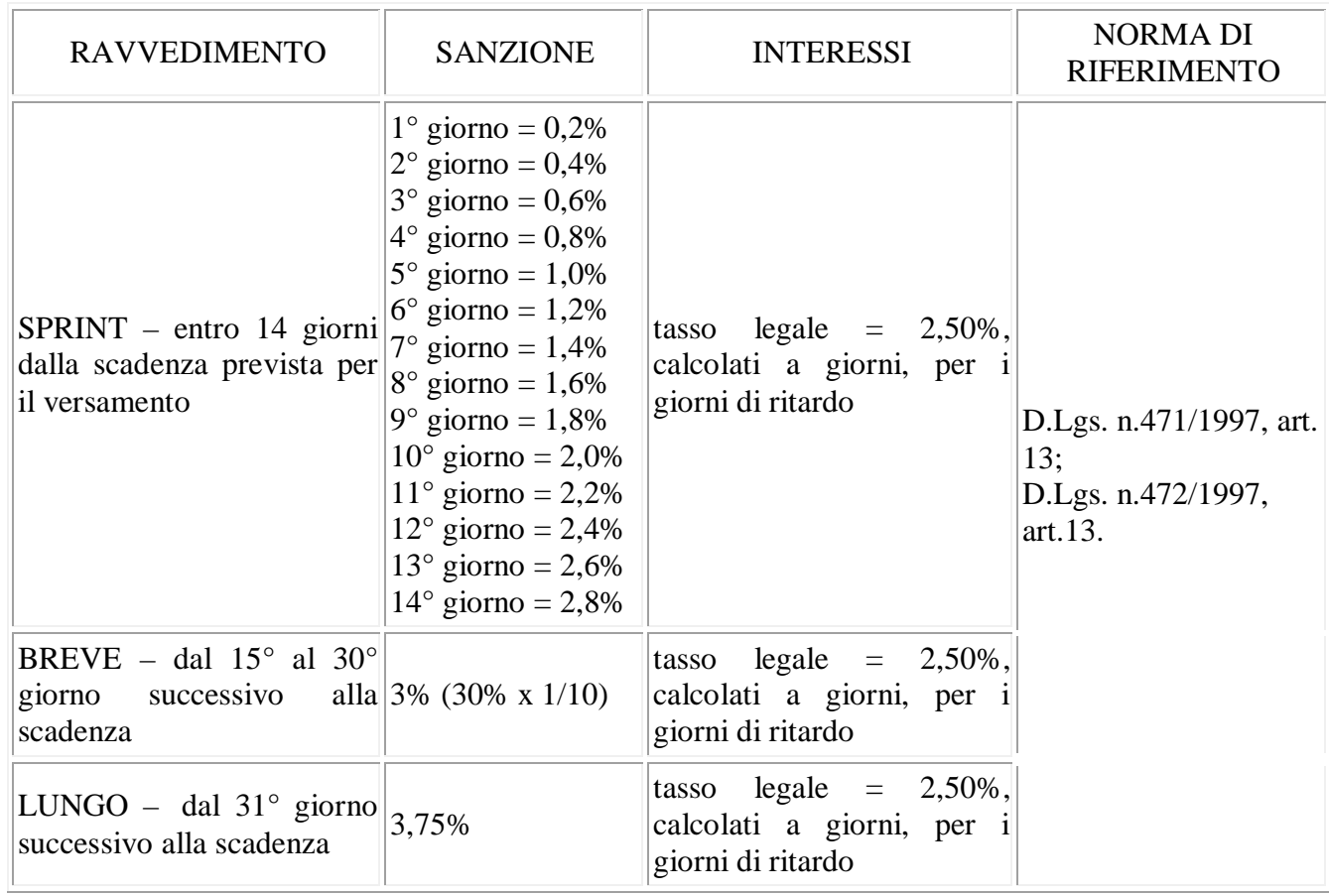

## **CODICI TRIBUTO PER IL PAGAMENTO DELLE SANZIONI E DEGLI INTERESSI**

**"3945"** denominato **"TARES - tributo comunale sui rifiuti e sui servizi - art. 14, d.l. n. 201/2011 e s. m.i. – INTERESSI"**

**"3946"** denominato **"TARES - tributo comunale sui rifiuti e sui servizi –- art. 14, d.l. n. 201/2011 e s.m.i. – SANZIONI"**

**"3956"** denominato **"MAGGIORAZIONE - art. 14, c. 13, d.l. n. 201/2011 e s.m.i. - INTERESSI"**

**"3957"** denominato **"MAGGIORAZIONE - art. 14, c. 13, d.l. n. 201/2011 e s.m.i. - SANZIONI"**

In sede di compilazione del modello F24 i suddetti codici tributo sono esposti nella "SEZIONE IMU E ALTRI TRIBUTI LOCALI" in corrispondenza delle somme indicate esclusivamente nella colonna "importi a debito versati". In particolare:

- Nello spazio "codice ente/codice comune", indicare il codice catastale del Comune nel cui territorio sono situati gli immobili, "A176";
- Nello spazio "Ravv.", barrare se il pagamento si riferisce al ravvedimento;
- Nello spazio "numero immobili", indicare il numero degli immobili (massimo 3 cifre);
- Nello spazio "rateazione/mese rif", indicare il numero della rata nel formato "NNRR" dove "NN" rappresenta il numero della rata in pagamento e "RR" indica il numero complessivo delle rate. Si precisa che, in caso di pagamento in un'unica soluzione, il suddetto campo è valorizzato con "0101";
- Nello spazio "anno di riferimento", indicare l'anno d'imposta cui si riferisce il pagamento. Nel caso in cui sia barrato lo spazio "Ravv." indicare l'anno in cui l'imposta avrebbe dovuto essere versata.